### **Bewerbung als Kaufmann für Spedition – und Logistikdienstleistung**

Dieter Buschmann Albertine-Assor-Strasse 19c 22457 Hamburg

Geboren: 26.10.1962, in Hamburg Telefon: 040 / 43 25 11 39 Mobil : 0157 5238 4203 E-Mail: **Dieter.Buschmann@d-buschmann.de**

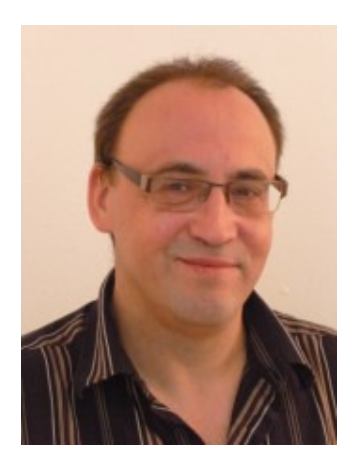

### **L e b e n s l a u f**

- Seit 09/2019 See-Import, See-Export, Luft-Import bei Pentagonfreight, Billbrook
- August 2019 Arbeitslos wegen der Insolvenz
- 06/2018 07/2019 Import Luft und Seefracht in einer Luftfrachtspedition (ILG), seit Ende März 2019 auch See-Export
- 06/2016 05/2018 Containerdisponent bei Glomm Logistics (befristeter Vertrag)
- 07/2015 05/2016 Arbeitssuchend
- 07/2014 06/2015 Seefracht Import NVOCC (CSG) haben nie ein Zeugnis ausgestellt
- 06/2012 06/2014 Import / Export / LKW –Disposition (Fernverkehr) bei der "Hamburger Spedition"
- 08/2011 05/2012 Sachbearbeiter Import bei einem Hamburger NVOCC (FSL)
- 06/2011 08/2011 Sachbearbeiter in der Import Dokumentation einer Fachspedition für temperaturgeführte Transporte (Frigo-AS)

11/2009 – 05/2011 Umschulung zum Kaufmann für Spedition – und Logistikdienstleistung 11/2009 – 03/2010 **H**anseatische **G**esellschaft für **L**ogistik 04/2010 – 05/2011 Oceangate Distribution

- Importabwicklung Sammler, FCL
- Customersupport
- Verzollung mit Software-Anwendung, Transporte
- Erstellen einer Access-Datenbank für unser Import-Geschäft
- Selbstständiges Abwickeln eines Projektes für einen Kunden:<br>• Nerzollung, Nachlauf der Container, Umschlag am eigenen La
- Verzollung, Nachlauf der Container, Umschlag am eigenen Lager, europaweite Verteilung nach Kundenanforderung.
- 09/2006 10/2009 Sachbearbeiter im Import **V**anguard **L**ogistics **S**ervices
	- Importabwicklung Sammler, FCL
	- Schwerpunkt: Stückgut
	- **Customersupport**
	- Verzollung über einen Zolldeklaranten, Transporte

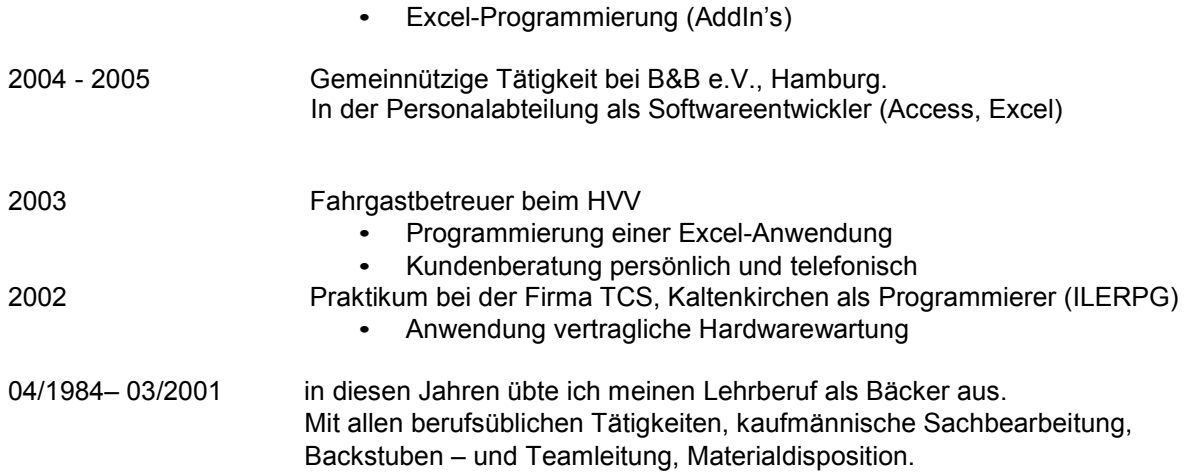

 Darauf erfolgte 2001 – 2006 leider eine längere Zeit der Arbeitslosigkeit, die ich mit Fortbildungen, 1-Euro-Job und einer ABM-Maßnahme überbrückt habe.

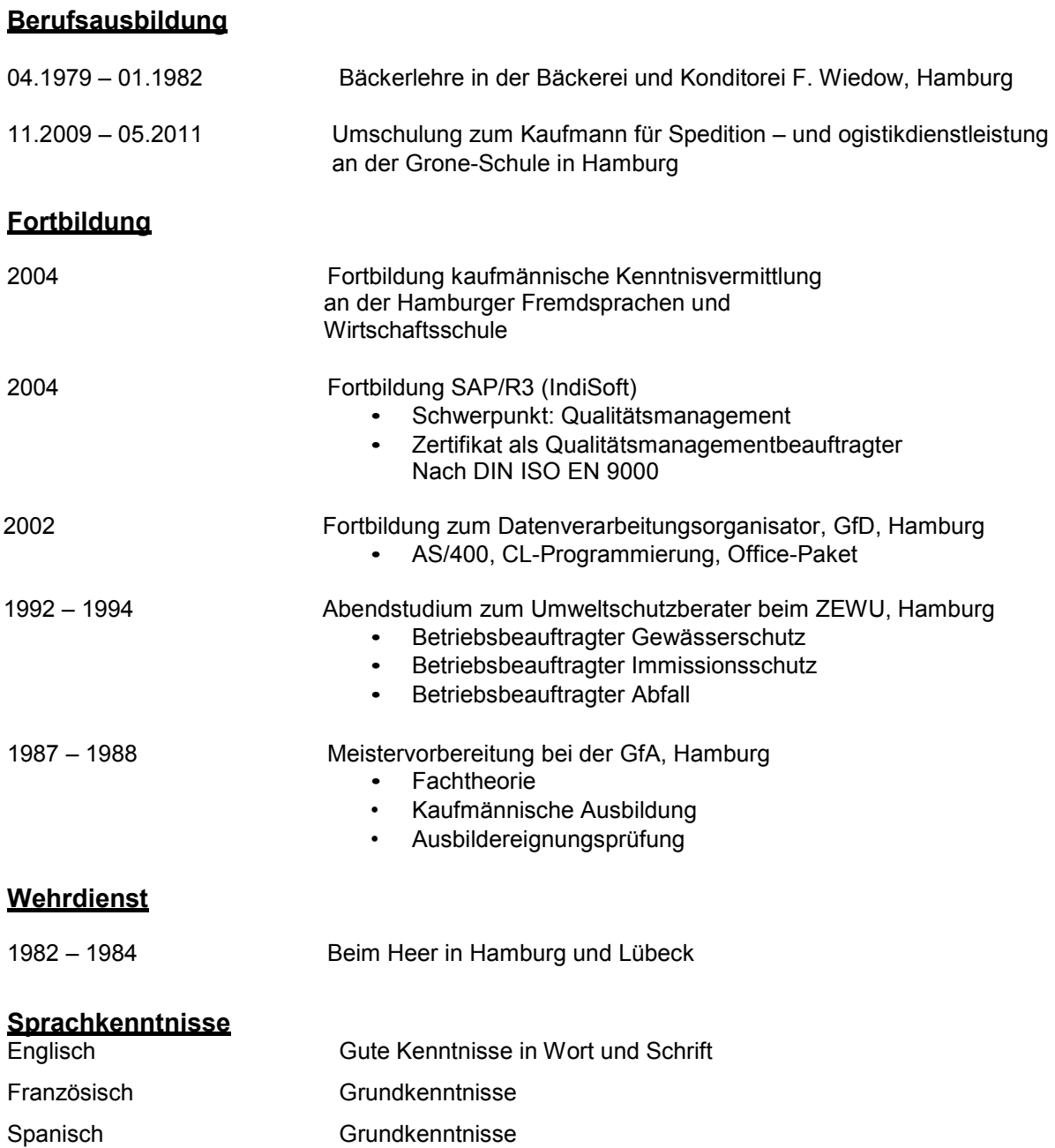

### **Weitere EDV-Kenntnisse**

Windows: 98, NT, 2000, XP, 2007 Programme Office 2000, 2003, 2010, 2013 Access 97 und 2000, Msproject 2002 PowerPoint 2000 ,Internet Explorer Netscape Navigator, Mozilla Firefox, SAP/R3

## HAMBURGER SPEDITION

- Ein Unternehmen des Mittelstandes -

Wiesbaden

Hamburg

Hamburger Spedition · Mühlenhagen 140 · 20539 Hamburg

Herm Dieter Buschmann Albertine- Assor- Straße 19 c

22457 Hamburg

Arbeitszeugnis

Herr Dieter Buschmann, geboren am 26.10.1962, war vom 08.06.2012 bis 30.06.2014 in unserem Unternehmen als Sachbearbeiter im Import tätig.

Die Hamburger Spedition ist ein LKW Fuhrunternehmen mit eigener Niederlassung in Hamburg und Wiesbaden, sowie eigenen Umschlagslägern.

Die wesentlichen Aufgaben von Herrn Buschmann waren:

- Kontrolle, Empfang und Bearbeitung der Eingangsrechnungen, Ankunftsavise  $\bullet$ und Bill's of Lading (Ladepapiere)
- Einpflegen der jeweiligen Daten in die betriebsinterne Speditionssoftware  $\bullet$
- Erstellung der Ausgangsrechnungen, Frachtriefe
- Kontrolle der Ware beim Entladen der Container, evtl. Abschreibungen (Beschädigungen, Fehlverladungen)
- Terminabsprachen mit den Kunden bei Anlieferungen ٠
- Informieren der Kunden bei Lieferterminschwierigkeiten ٠
- Beratung unserer Kunden und Kollegen bei Import und Zollfragen ٠
- ٠ Abfertigung der Sendungen zum zoll- und steuerrechtlich freien Verkehr
- Einholen von Preisen
- Erstellung von Offerten für Importabwicklungen und deutschlandweite ٠ Nachläufe
- Erstellung der Import und Zollabrechnungen (gemäß Steuerbescheiden)
- Unterstützung der Fernverkehrs-Disposition bei Engpässen und höheren Arbeitsaufkommen
- Erstellen von Excel-Tabellen zu verschiedenen Zwecken
- Pflege unserer Homepage www.hamburger-spedition.de ٠

Hamburger Speditions-Gesellschaft Müller & Co. GmbH e-mail: info@hamburger-spedition.de Mühlenhagen 140 - 20539 Hamburg<br>Telefon (040) 78 91 50 - 0 - Telefax (040) 78 91 50 - 50 Geschäftsführer: Dirk Trappel, Kai Trappel, Jan Trappel<br>Gerichtsstand Hamburg Ust-Id Nr.: DE 118661345 · Steuer Nr.: 2279200198 Amtsgericht Hamburg HRB 36 387

Zweigniederlassung Wiesbaden<br>Alte Schmeize 14 · 65201 Wiesbaden<br>Telefon (06 11) 2 90 91-4 · Telefax (06 11) 2 97 03 Amtsgericht Wiesbaden HRB 6514

Banken: Dresdner Bank Hamburg (BLZ 200 800 00) 291 140 100 · Wiesbadener Volksbank (BLZ 510 900 00) 258 806 · Postbank Hamburg (BLZ 200 100 20) 382 48-202

Wir arbeiten ausschließlich auf Grund der Allgemeinen Deutschen Spediteurbedingungen (ADSp) neuester Fassung. Diese beschränken in Ziffer 23 die Haftung für Güterschäden in speditionellem Gewahrsam auf € 5/kg, bei Transporten mit verschiedenen Beförderungsmitteln unter Einschluss einer Seebeförderung auf 2 SZR/kg<br>sowie darüber hinaus je Schadenfall bzw.Schadenereignis auf € 1 M

## HAMBURGER SPEDITION

Hamburg Wiesbaden Ein Logistik-Unternehmen des Mittelstandes

Herr Buschmann übernahm den Import am 08.06.2012 vom ersten Tag an völlig selbstständig. Seine fundierten und sicheren Fachkenntnisse sowohl als Importsachbearbeiter, als auch bei Zollfragen, hat er souverän und zu unserer vollsten Zufriedenheit eingesetzt. Er zeigte stets Initiative und führte seine Aufgaben mit Umsicht und Engagement aus. Starkem Arbeitsanfall zeigte sich Herr Buschmann jederzeit gewachsen, setzte die erforderlichen Prioritäten und arbeitete termingerecht.

Hervorzuheben ist sowohl die Bereitschaft von Herrn Buschmann, anfallende Mehrarbeit auch außerhalb der regulären Arbeitszeit zu übernehmen und zu erledigen, als auch die Entscheidungsfreudigkeit um Problemfälle zu lösen. Herr Buschmann arbeitete stets eigenständig, zuverlässig und sehr gewissenhaft.

Die Qualität seiner Arbeit entsprach nicht nur unseren Erwartungen, sondern auch den Erwartungen unserer Importkunden, und wir waren mit seinen Leistungen immer voll zufrieden. Das Verhalten von Herrn Buschmann gegenüber Vorgesetzten, Kunden und Kollegen war stets einwandfrei.

Leider verlässt Herr Buschmann die Hamburger Spedition zum 30.06.2014. Wir bedauern diese Entscheidung außerordentlich, und danken Herrn Buschmann für seine qute Mitarbeit.

Wir wünschen ihm beruflich weiterhin viel Erfolg und persönlich alles erdenklich Gute.

GER SPEDITION HAMB Hamburg Wiesb Dirk Trappel Hamburg  $-140$ Mühlenhagen 140<br>Telefen, 040/7891 50-0 Fax: 040/7891 50-50

Hamburg, 21. August 2014

Wir arbeiten ausschließlich auf Grund der Allgemeinen Deutschen Spediteurbedingungen (ADSp) neuester Fassung. Diese beschränken in Ziffer 23 die Haftung für Güver arbeiten ausschlieblich dur und der Aligomenien beutablien opmilieungen genigen (eusp) neuesier ressung, bloei beschrieblien in Ziner zo die neitung für du-<br>terschäden in speditionellem Gewahrsam auf € 5/kg, bei Trans

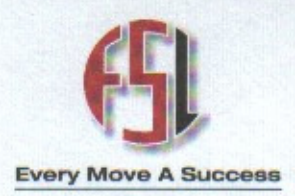

### **Zeugnis**

Herr Dieter Buschmann, geboren am 26.10.1962 in Hamburg, war vom 15.08.2011 bis 31.05.2012 als Sacharbeiter der Abteilung Import Seefracht in unserer Niederlassung Hamburg beschäftigt.

Freight Systems ist ein global agierender Logistikdienstleister mit einem weltweiten Netz an eigenen Büros und Agentenvertretungen. Der Hauptsitz, der 1988 gegründeten Firma ist Dubai. Insgesamt ist Freight Systems Deutschland mit zwei Häusern in Hamburg und Frankfurt vertreten.

Das Aufgabengebiet von Herr Buschmann umfasste folgende Tätigkeitsschwerpunkte:

-Kontrolle, Empfang und Bearbeitung der Eingangsrechnungen, Ankunftsavise, Manifeste und Bill's of Lading (Ladepapiere) -Einpflegen der jeweiligen Daten in die betriebsinternen Datenbanken -Erstellung der Ausgangsrechnungen, Lieferscheinen und Ankunftsavisen -Ladelisten der Auspackschuppen (Stückgut) kontrollieren auf Vollständigkeit der Ladung, evtl. Abschreibungen (Beschädigungen, Fehlverladungen) -Abfertigung der Sendungen zum zoll- und steuerrechtlich freien Verkehr -Einholen von Preisen - Erstellung von Offerten für europaweite Nachläufe -NCTS - Versandverfahren - Fiskalverzollungen -Entgegennahme und Bearbeitung von Reklamationen -Erstellung der Zollabrechnungen ( gemäß Steuerbescheide )

-Zusammenstellen von Ladungen für Deutschland - und Europaweite Weiterleitungen

Herr Buschmann verfügt über sehr gute Fachkenntnisse in seinem Arbeitsbereich und bewies bei der Erledigung seiner Aufgaben stets seine Fähigkeit zu logischem und konzeptionellem Denken. Er war immer ein belastbarer Mitarbeiter, dessen Arbeitsqualität auch bei wechselnden Anforderungen voll und ganz zufriedenstellend war. Die Ihm aufgetragenen Arbeiten erledigte Herr Buschmann mit Umsicht, Wissen und Effizienz. Besonders hervorzuheben ist sein großer persönlicher Einsatz auch über die normale Arbeitszeit hinaus.

Die Aufgaben seiner Position hat Herr Buschmann zu unserer vollen Zufriedenheit erfüllt und unsere Anforderungen in jeder Hinsicht entsprochen.

Mit Vorgesetzten und Kollegen hat Er gut zusammengearbeitet und sein Verhalten gegenüber unseren Kunden und Geschäftspartnern war einwandfrei.

Wir bedauern, dass wir Herr Buschmann nicht weiter in unserem Unternehmen beschäftigen können, und müssen das Arbeitsverhältnis betriebsbedingt zum 31.05.2012 beenden.

Wir wünschen Herrn Buschmann für seine persönliche und berufliche Zukunft alles Gute und danken Ihm für seine zuverlässige Mitarbeit.

Hamburg, den 31.05.2012

**Daniel Volo** Einzelprokurist

> **FSL Germany GmbH** Heilgrundweg 109 D-22525 Hamburg Tel. +49 40 419 158 0 Fax +49 40 419 158 10 E-Mail info.de@freighsystems.com

Balaii Hawan Einzelprokurist

**Hamburg Ocean Export** Heligrundweg 109 D-22525 Hamburg Tel. +49 (0) 40 419 158 0 Fax +49 (0) 40 419 158 10

**Hamburg Ocean Import** Helgrundweg 109<br>D-22525 Hamburg<br>Tel. +49 (0) 40 419 158 0<br>Fax +49 (0) 40 419 158 10 **FSL Germany OmbH** 

**Frankfurt Air Freight** Langer Kornweg 34 D D-65451 Kelsterbach Tel. +49 (0) 6107 3018 0 Fax +49 (0) 6107 3018 10 **Zentrale Buchhaltung** Hellgrundweg 109 D-22525 Hamburg Tel. +49 (0) 40 419 158 0 Fax +49 (0) 40 419 158 10 Bankverbindungen<br>HSBC Trinkaus & Burkhardt AG (BLZ 300 308 80) Nr. 800 625 009<br>Commerzbank AG (ehemals Dresdner)<br>(BLZ 200 800 00) Nr. 0922 2601 00

E-Mail: info.de@freightsystems.com - Web: www.freightsystems.com - Geschäftsführer: David Phillips Handelsregister Hamburg HRB 76907 - USt.IdNr. DE 208830224 - Steuer-Nr. 41/722/03243 - Finanzamt Hamburg-Altona - Wir arbeiten aufgrund der ADSp (neuester Fassung).

# **FRIGO AS**

FRICO AS Spedition GmbH - Rondenbarg 25 / Tor 1 - 22525 Hamburg

### **ARBEITSZEUGNIS**

Herr Dieter Buschmann, geboren am 26.10.1962 in Hamburg, war vom 01.06.2011 - 14.08.2011 in unserem Unternehmen als kaufmännischer Mitarbeiter im Speditionsbereich tätig.

Die FRIGO-AS Spedition GmbH ist eine Fachspedition für Lebensmittel, Schwerpunkt unserer Tätigkeit sind sämtliche Dienstleistungen in den Bereichen Im- und Export sowie die Beratung unserer Kunden in allen zollrechtlichen Fragen.

Das Aufgabengebiet von Herrn Buschmann umfasste im Wesentlichen folgende Tätigkeiten:

- Annahme von Dokumenten zur Importabfertigung
- Einrichtung entsprechender Speditionsakten
- Erstellung von Veterinärdokumenten für die Einfuhr von Fleischsendungen aus Übersee
- Disposition der Importcontainer von den jeweiligen Löschhäfen nach Absprache mit Kunden, Transportunternehmen und Empfängern

Herr Buschmann zeigte Fleiss und Eifer und bearbeitete durch seine sorgfältige Arbeitsweise seinen Aufgabenbereich jederzeit zu unserer vollen Zufriedenheit. Er erwies sich als stets engagiert und zuverlässig. Aufgrund seiner guten fachlichen Fähigkeiten war Herr Buschmann vielseitig einsetzbar und zeigte stets ein hohes Maß an Selbständigkeit und Eigeninitiative.

Sein Verhalten gegenüber Vorgesetzten, Kollegen und Kunden war jederzeit einwandfrei. Bei Vorgesetzten und Kollegen wurde Herr Buschmann als fleissiger, freundlicher und immer hilfsbereiter Mitarbeiter geschätzt. Herr Buschmann bediente unsere Kunden stets korrekt und zuvorkommend.

Herr Buschmann scheidet auf eigenen Wunsch aus unserem Unternehmen aus um sich beruflich neu zu orientieren. Wir bedauern diesen Weggang sehr und danken ihm für seine stets guten Leistungen.

FRICO-AS **Speciation GmbH** 

TELEFON | FAJ

Rendenbarg 25/Tor 1<br>Wir wünschen Herrn Buschmann für seine berufliche und private Zukunft alles erdenklich Gute<sup>22525 Hamburg</sup>

Hamburg, den 15.05.2012

**FRIGO-AS Spedition GmbH Hamburg** 

smo Astrid Maaß

(Geschäftsführung)

49/40/43 29 16 0  $+49/40/43$  29 16 10 EMAIL | INTERNET info@frigo-as.com

www.frigo-as.com **CESCHAFTSFÜHRUNG** 

Astrid Maaß

HANDELSBECKTER Amtsgericht Hamburg<br>HRB 51045 **USt-IdNr** DE 811273615

BANKVERBINDUNG Deutsche Bank<br>BLZ 200 700 00 KTO 51 24 953

Wir sebeten suf Grund der<br>Allgemeinen Deutschen<br>Sped-Bedingungen (ADSp)<br>Die Speditionsversicherung<br>ist über die Schunck-Police **Gerkin** 

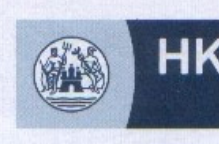

Handelskammer **Hamburg** 

# **Bescheinigung**

### Herr Dieter Buschmann

geboren am 26. Oktober 1962 in Hamburg hat die Abschlussprüfung in dem staatlich anerkannten Ausbildungsberuf

### Kaufmann für Spedition und Logistikdienstleistung

bestanden.

Diese Bescheinigung ergeht unter dem Vorbehalt rechnerischer Richtigkeit und Übereinstimmung mit der Ausbildungsordnung und der Prüfungsordnung sowie den Bewertungsrichtlinien der Handelskammer Hamburg.

Bitte legen Sie diese Bescheinigung unverzüglich dem Ausbildungsbetrieb vor.

 $17.06, 2011$ es Prüfungsergebnisses

rschrift der/s Prüfungsausschussvorsitzenden

Handelskammer Hamburg<br>
Adolphsplatz 1, 20457 Hamburg | Postfach 11 14:49, 20414 Hamburg | Telefon 040 / 3 61 38:138 | Telefax 040 / 36:1384 01<br>
E-Mail: service@hk24.de | Internet: http://www.hk24.de<br>
(no.3001) Deutsche Ban

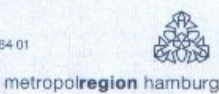

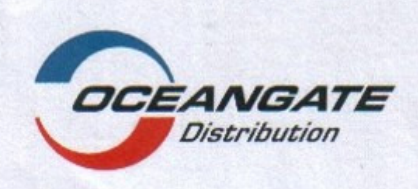

#### **Zeugnis**

Herr Dieter Buschmann absolvierte vom 07.04.2010 bis zum 31.05.2011 im Rahmen seiner Umschulung zum Kaufmann für Spedition und<br>Logistikdienstleistungen an der Grone Schule Hamburg die betriebliche Ausbildung in unserem Unternehmen.

Herr Buschmann erledigte während dieser Zeit folgende Aufgaben:

Bereich Zoll:

- · Verzollung zum freien Verkehr über ATLAS inklusive der Antragstellung für die Zollrückerstattung
- · Klärung von Zollfragestellungen

Bereich Import:

- · Offertenanfragen bei Fuhrunternehmen/Reedereiagenten,
- **Organisation Containertrucking**
- LKW-Transportbuchung für Verteilung in Deutschland und Frankreich

Herr Buschmann hat sich in kurzer Zeit gute praktische Fachkenntnisse angeeignet. Er arbeitete sich aufgrund seiner Auffassungsgabe schnell und erfolgreich in neue Aufgaben ein. Herr Buschmann war stets belastbar und eine gute Stütze für seinen Arbeitsbereich. Er hat seine Aufgaben immer selbständig und gewissenhaft ausgeführt.

Herr Buschmann arbeitete stets engagiert und erledigte die ihm übertragenen Aufgaben zu unserer vollen Zufriedenheit.

Sein persönliches Verhalten gegenüber Vorgesetzten, Kollegen und Geschäftspartnern war stets einwandfrei.

Herr Buschmann beendet seine betriebliche Ausbildung in unserem Unternehmen mit Ablauf der vereinbarten Zeit. Wir danken Herrn Buschmann für seine guten Leistungen und wünschen ihm beruflich und persönlich alles Gute und weiterhin viel Erfolg.

Hamburg, 31.05.2011 **OCEANGATE Distribution GmbH** 

**Gunther Bonz** Geschäftsführung

i.V. Jörg Bre Personalleitung

Seite 1 Adresse: OCEANGATE Distribution GmbH - Dradenauer Deichweg 3 - 21129 Hamburg

## **Vanguard Logistics Services**

Deutschland Schifffahrt und Transport GmbH Hammerbrookstraße 90 · 20097 Hamburg

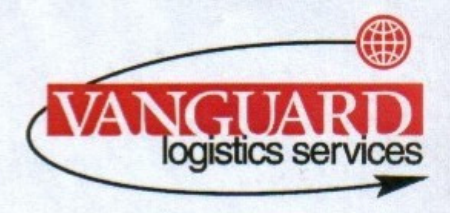

Vanquard Logistics Services GmbH - Hammerbrockstraße 90 - 20097 Hamburg

Herrn Dieter Buschmann Altonaer Straße 5a

20357 Hamburg

**Nicole Jobst Country Manager** 

Telefon: +49 (0)40-780 920-47 Telefax: +49 (0)40-780 920-10 Mobil: +49 (0)172-990 36 84 E-Mail: nicole.Jobst@vanguardlogistics.de

www.vls-global.com

Hamburg, 31.10.2009

#### **ARBEITSZEUGNIS**

Herr Dieter Buschmann, geboren am 26.10.1962, war vom 11.09.2006 bis 31.10.2009 in unserem Unternehmen als Sachbearbeiter im Import tätig.

Vanguard Logistics ist ein Transport und Logistikunternehmen der Vanguard Logistics Group, einem der weltweit führenden Logistik Unternehmen. VLS besorgt Transporte im Meer, Luft-und Landverkehr und bietet einer Reihe von Zusatzdiensten wie Lagerung, Logistik, Lagerverwaltung, Informations-und Beratungsleistungen an.

Die wesentlichen Aufgaben von Herrn Buschmann waren:

- Kontrolle, Empfang und Bearbeitung der Eingangsrechnungen, Ankunftsavise, Manifeste und Bill of Lading's
- · Einpflegen der jeweiligen Daten in die betriebsinternen Datenbanken
- Erstellung der Ausgangsrechnungen, Lieferscheinen und Ankunftsavisen
- Kontrolle der Ladelisten der Auspackschuppen auf Vollständigkeit der Ladung, evtl.  $\bullet$ Abschreibungen (Beschädigungen, Fehlverladungen)
- Entgegennahme und Bearbeitung von Reklamationen
- · Erstellung der Zollabrechnungen (gemäß Steuerbescheide)
- Zusammenstellen von Ladungen für Deutschland und europaweite ٠ Weiterleitungen.

Herr Buschmann hatte sich schnell in sein Aufgabengebiet eingearbeitet. Er hat fundierte und sichere Fachkenntnisse als Importsachbearbeiter, die er souverän einsetzte. Er zeigte stets Initiative und führte seine Aufgaben mit Umsicht und Engagement aus. Starkem Arbeitsanfall zeigte sich Herr Buschmann jederzeit gewachsen, setzte die erforderlichen

Vanguard Logistics Services Deutschland<br>Schifffahrt und Transport GmbH<br>Hammerbrookstraße 90, 7. Etage<br>20097 Hamburg

Handelsregister:<br>Amtsgericht Hamburg, HRB 65672<br>Erfüllungsort und Gerichtsstand: Hamburg USt-IdNr.: DE 812310543

Geschäftsführer:<br>Robert Paul Clarke, Hans Mikkelsen,<br>Jan Julian Troch, David James Miller, Geert Antoine Marie Supré

Bankverbindung:<br>Dresdner Bank AG<br>Konto: 617 378 000 BLZ: 200 800 00

Wir arbeiten auf Grund der Konnossernentsbedingungen der von uns vertretenen Reederei.<br>Bei speditionellen Tätigkeiten arbeiten wir nach den Allgemeinen Deutschen Spediteurbedingungen (ADSp.), neueste Fassung.

Prioritäten und arbeitete äußerst termingerecht. Hervorzuheben ist die Bereitschaft von Herrn Buschmann, anfallende Mehrarbeit auch außerhalb der regulären Arbeitszeit zu übernehmen und zu erledigen. Herr Buschmann arbeitete stets eigenständig, zuverlässig und gewissenhaft.

Die Qualität seiner Arbeit entsprach unseren Erwartungen und wir waren mit seinen

Leistungen immer voll zufrieden.

Das Verhalten von Herrn Buschmann gegenüber Vorgesetzten, Kunden und Mitarbeitern war stets einwandfrei.

Leider müssen wir das Arbeitsverhältnis betriebsbedingt zum 31.10.2009 beenden. Wir bedauern diese Entscheidung und danken Herrn Buschmann für seine gute Mitarbeit. Wir wünschen ihm beruflich weiterhin viel Erfolg und persönlich alles Gute

Mit freundlichen Grüßen

**Vanguard Logistics Services** Deutschland Schifffahrt und Transport GmbH

i.V. Nicole Jobst **Country Manager Germany** 

Vanguard Logistics Services Deutschland<br>Schifffahrt und Transport GmbH<br>Hammerbrookstraße 90, 7. Etage<br>20097 Hamburg

Handelsregister:<br>Amtsgericht Hamburg, HRB 65672<br>Erfüllungsort und Gerichtsstand: Hamburg

USt-IdNr.: DE 812310543

Gaschäftsführer: Robert Paul Clarke, Hans Mikkelsen,<br>Jan Julian Troch, David James Miller,<br>Geert Antoine Marie Supré

Bankverbindung: Dresdner Bank AG Konto: 617 378 000 BLZ: 200 800 00

Wir arbeiten auf Grund der Konnossementsbedingungen der von uns vertretenen Reederei.<br>Bei speditionellen Tätigkeiten arbeiten wir nach den Allgemeinen Deutschen Spediteurbedingungen (ADSp.), neueste Fassung.

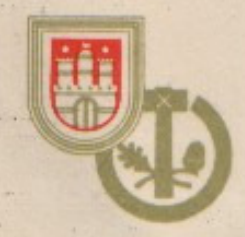

## **MEISTERBRIEF**

Dieter Buschmann geboren 26.10.1962

HAT VOR DEM MEISTERPRÜFUNGSAUSSCHUSS FÜR DEN BEZIRK DER HANDWERKSKAMMER HAMBURG DIE MEISTERPRÜFUNG IM

### Bäcker-Handwerk

BESTANDEN UND HAT DAMIT DAS RECHT ZUR FÜH-RUNG DES MEISTERTITELS UND ZUM EINSTELLEN UND AUSBILDEN VON LEHRLINGEN (AUSZUBILDENDEN) NACH DEN BESTIMMUNGEN DER HANDWERKSORD-**NUNGERWORBEN.** 

**DER MEISTERPRÜFUNGSAUSSCHUSS** 

BEISITZER

**HAMBURG, AM** 29.06.1988

**NDWERKSKAMMER HAMBURG**  $HAI$ 

Sectar